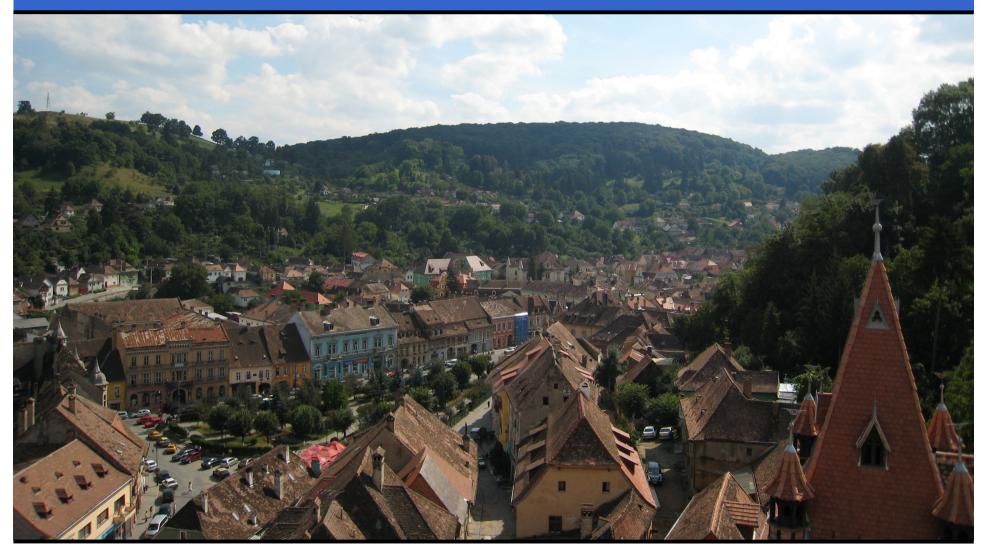

#### Jonathan Worthington Linuxwochenende 2008

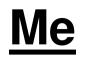

From England

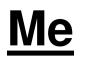

- From England
  - •And yes, I do like tea...

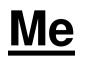

- From England
  - •And yes, I do like tea...
  - •...but I prefer it without milk in.

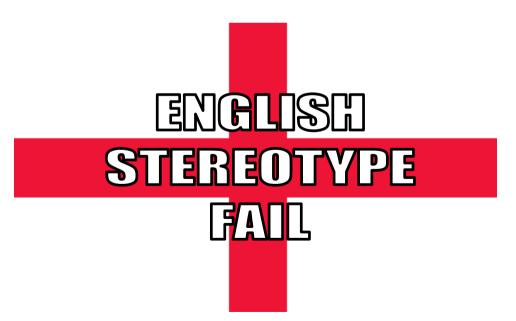

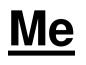

- From England
  - •And yes, I do like tea...
  - •...but I prefer it without milk in.
- •Currently living in Bratislava, Slovakia.

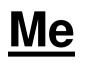

- From England
  - •And yes, I do like tea...
  - •...but I prefer it without milk in.
- Currently living in Bratislava, Slovakia
  - Just an hour from here
  - •Like Vienna, it's beautiful...

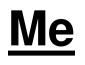

- From England
  - •And yes, I do like tea...
  - •...but I prefer it without milk in.
- Currently living in Bratislava, Slovakia
  - •Just an hour from here
  - •Like Vienna, it's beautiful...
  - •...but beer only costs 1 euro a pint ©

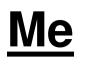

- From England
  - •And yes, I do like tea...
  - •...but I prefer it without milk in.
- Currently living in Bratislava, Slovakia
  - Just an hour from here
  - •Like Vienna, it's beautiful...
  - •...but beer only costs 1 euro a pint ©
  - •Er, half litre

# <u>My Talk</u>

- An overview of three technologies
  - The Parrot VM a virtual machine for dynamic languages
  - The Parrot Compiler Toolkit (= PCT)
     a tool chain for rapidly developing compilers targeting Parrot
  - Rakudo, a Perl 6 implementation on Parrot built using PCT

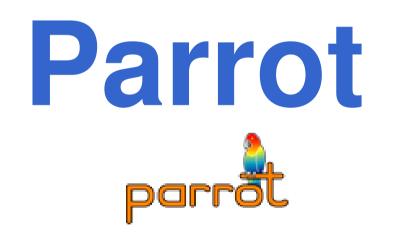

## Parrot Is A Virtual Machine

- Virtual instruction set
  - Hides away the details of the underlying hardware
- •Interface to IO, threading, etc.
  - Hides away the details of the underlying operating system
- •"Write once, run anywhere"
  - •Or as close as is realistically possible

## **Register Architecture**

- .Net CLR and JVM are stack based
- Parrot is register based
  - Faster to interpret, since no stack pointer to keep (need to run on many odd platforms; shouldn't rely on JIT)
  - •A little easier to JIT-compile too; "just" a register allocation problem
- •Variable sized register frames per sub

## **HLL Feature Support**

- Parrot provides support for a range of high-level language features
- •By providing support for them at the VM level...
  - Compilers for different languages don't need to re-invent the wheel
  - Different languages can inter-operate

## **Examples Of HLL Features In The VM**

- Common set of calling conventions
- Multiple dispatch
- Classes, attributes, methods, objects, inheritance, introspection (reflection)
- Namespaces
- Continuations, co-routines, closures
- Lexically scoped variables
- •And more...

## But Languages Are Different!

- •We want to support a load of existing languages
  - Python
  - Ruby
  - •PHP
  - JavaScript
- •But they all have slightly different ideas about how certain things work...

## **PMCs**

- PMC = Parrot Magic Class
- Implement some of a fixed set of methods that perform a range of common operations
- Range from simple things, like get an integer representation of this thing...
- ...to more complex OO-related things, such as adding a parent class

## **Examples Of PMCs**

- Integer PMC implements methods relating to arithmetic
- Array PMC implements methods relating to keyed access
- Class PMC implements object orientation related methods
- Sub PMC implements invoke method, and a few others (name, etc.)

## **Different Semantics, Common Interface**

- The PMCs all provide the same interface
- Languages can implement this common interface to provide their own <u>semantics</u>
- For example, a Perl array can return "undefined" on access to an out-ofrange element, whereas a Java array could throw an exception

## **Extensibility**

- Don't need to have all the PMCs in the Parrot core; can build them into a dynamically linked library
- Can also dynamically load additional opcodes (instructions), to augment the VM's instruction set
- Language distribution = compiler + (optionally) PMC Library + (optionally)
   Opcode Library

# <u>PIR</u>

- Parrot Intermediate Representation
- •Essentially, the Parrot VM's "assembly"
- However, for some common things (like method calls), it turns some syntactic sugar into the several real instructions it takes to do it
- Also does register allocation for you, so compiler writers needn't worry about it

## **Some Simple PIR Examples**

•"Hello, world!" – of course

```
.sub 'main' :main
print "Hello, world!\n"
.end
```

## Compute The Answer

```
.sub 'main' :main
$I0 = 25
$I1 = 17
$I2 = $I0 + $I1
print $I2
print "\n"
.end
```

## **Some Simple PIR Examples**

Factorial

```
.sub 'fact'
   .param int n
   if n > 1 goto rec
   .return (1)
   rec:
    $I0 = n - 1
    $I1 = fact($I0)
    $I1 *= n
    .return ($I1)
.end
```

# Parrot Compiler Toolkit

## Writing Compilers Is Easy...

- •...if you have the right tools
- •PCT aims to be a Right Tool
- •You write the "front end":
  - Grammar, which specifies syntax
  - Actions, to produce an Abstract Syntax Tree from the Parse Tree
- The backend (from the AST down to Parrot bytecode) is done for you

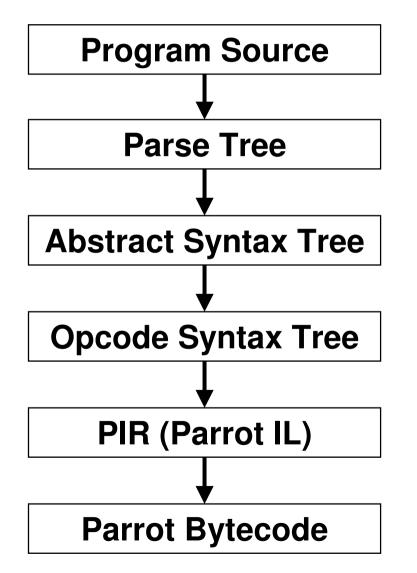

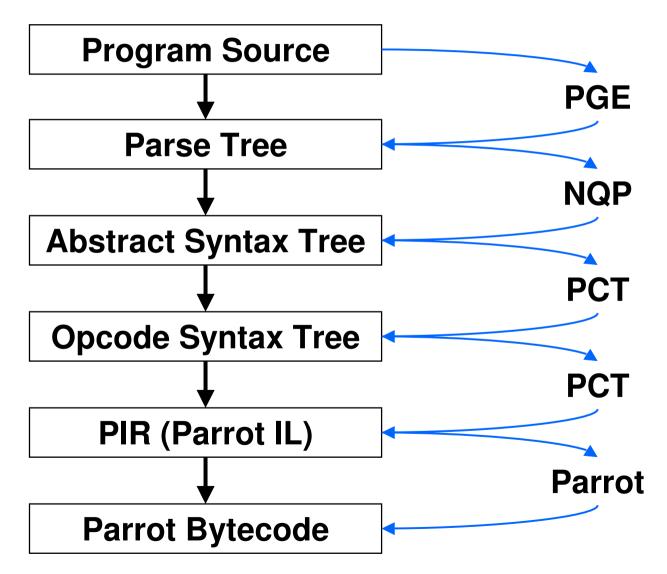

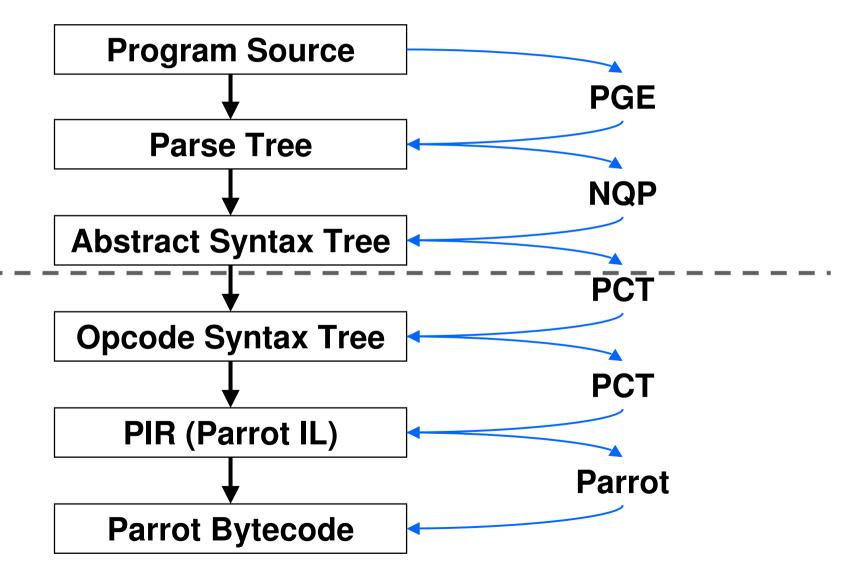

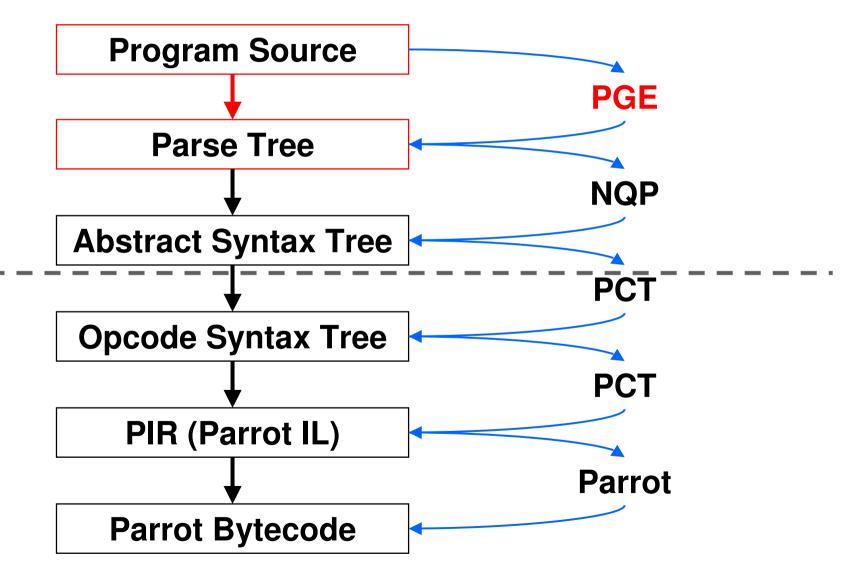

## **PGE = Parrot Grammar Engine**

- Implementation of Perl 6 rules
- A bit like regexes, but taken a step further so we can use them to write a full grammar
- Unlike more traditional tools like lex and yacc, where you write a tokenizer and a grammar, here you just write the parse rules and the tokenizer is generated for you

## An Example Rule

- You use PGE to write the grammar for your language
- For example, here's how we could parse an if statement

```
rule if_statement {
    'if' <expression> <block>
    {*}
}
```

 You put a {\*} in place to indicate that we should run an action

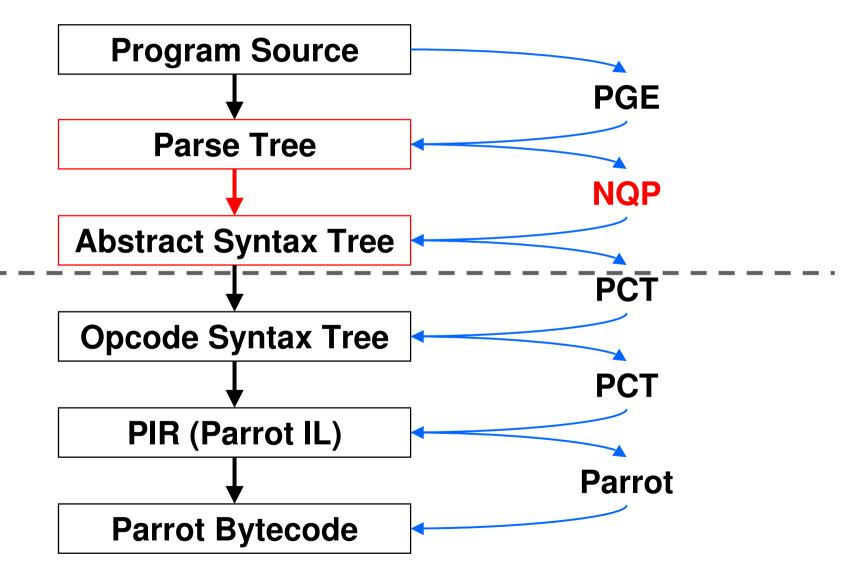

- •A subset of Perl 6
- Contains just enough to allow you to produce an Abstract Syntax Tree from the parse tree
  - Variables and literals
  - •Binding (but not assignment)
  - Conditionals and loops
  - Object instantiation and method calls

 This method is called when the parser encounters the {\*} in the grammar

```
method if_statement($/) {
    my $then := $( $<block> );
    $then.blocktype('immediate');
    my $past := PAST::Op.new(
        $( $<EXPR> ), $then,
        :pasttype('if'),
        :node( $/ )
    );
    make $past;
}
```

•We are passed \$/, the match object, which describes what was parsed

```
method if_statement($/) {
    my $then := $( $<block> );
    $then.blocktype('immediate');
    my $past := PAST::Op.new(
        $( $<EXPR> ), $then,
        :pasttype('if'),
        :node( $/ )
    );
    make $past;
}
```

 Named captures (\$<....>) give you the match object for the sub rules

```
method if_statement($/) {
    my $then := $( $<block> );
    $then.blocktype('immediate');
    my $past := PAST::Op.new(
        $( $<EXPR> ), $then,
        :pasttype('if'),
        :node( $/ )
    );
    make $past;
}
```

 Writing \$( \$<...> ) gets you the AST for that match object

```
method if_statement($/) {
    my $then := $( $<block> );
    $then.blocktype('immediate');
    my $past := PAST::Op.new(
        $( $<EXPR> ), $then,
        :pasttype('if'),
        :node( $/ )
    );
    make $past;
}
```

We instantiate a new AST node of type
 Op

```
method if_statement($/) {
    my $then := $( $<block> );
    $then.blocktype('immediate');
    my $past := PAST::Op.new(
        $( $<EXPR> ), $then,
        :pasttype('if'),
        :node( $/ )
    );
    make $past;
}
```

• This node has two children: the condition and the block to run

```
method if_statement($/) {
    my $then := $( $<block> );
    $then.blocktype('immediate');
    my $past := PAST::Op.new(
        $( $<EXPR> ), $then,
        :pasttype('if'),
        :node( $/ )
    );
    make $past;
}
```

•Also specify the type of operation; PCT will then generate the appropriate code

```
method if_statement($/) {
    my $then := $( $<block> );
    $then.blocktype('immediate');
    my $past := PAST::Op.new(
        $( $<EXPR> ), $then,
        :pasttype('if'),
        :node( $/ )
    );
    make $past;
}
```

•Also specify the match object that we made this from, for line numbers etc.

```
method if_statement($/) {
    my $then := $( $<block> );
    $then.blocktype('immediate');
    my $past := PAST::Op.new(
        $( $<EXPR> ), $then,
        :pasttype('if'),
        :node( $/ )
    );
    make $past;
}
```

•The "make" statement specifies the tree node we have made

```
method if_statement($/) {
    my $then := $( $<block> );
    $then.blocktype('immediate');
    my $past := PAST::Op.new(
        $( $<EXPR> ), $then,
        :pasttype('if'),
        :node( $/ )
    );
    make $past;
}
```

#### **Compilation Process**

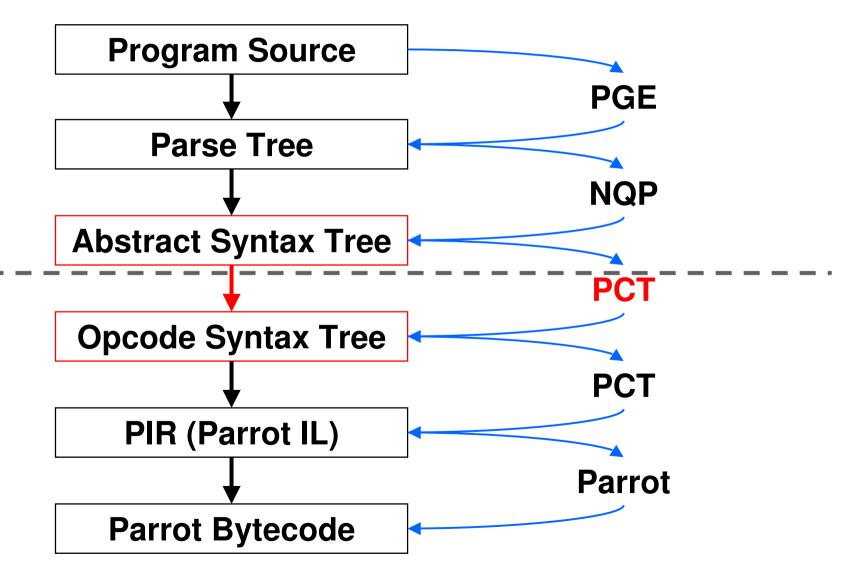

## PAST to POST

- POST is the Parrot Opcode Syntax Tree
  - Tree representation of Parrot assembly program
  - •Often one node = one instruction
- •The PAST compiler, part of PCT, transforms a PAST node into (usually many) POST nodes

#### **Compilation Process**

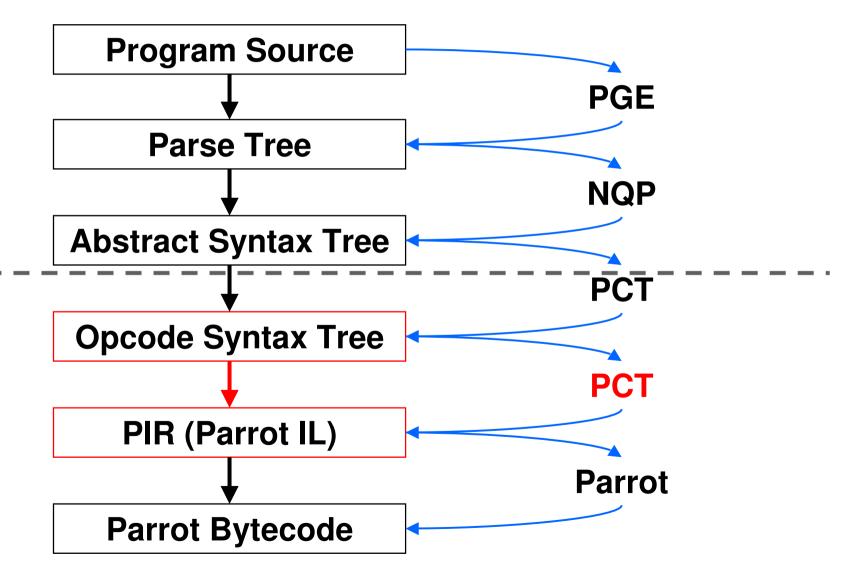

## **POST to PIR**

- PIR = Parrot Intermediate Representation
- •Text based rather than tree based
- The Parrot VM itself understands PIR, so for now we have to turn the POST tree into PIR
- •One day, we may be able to go direct from the tree to the bytecode

#### **Compilation Process**

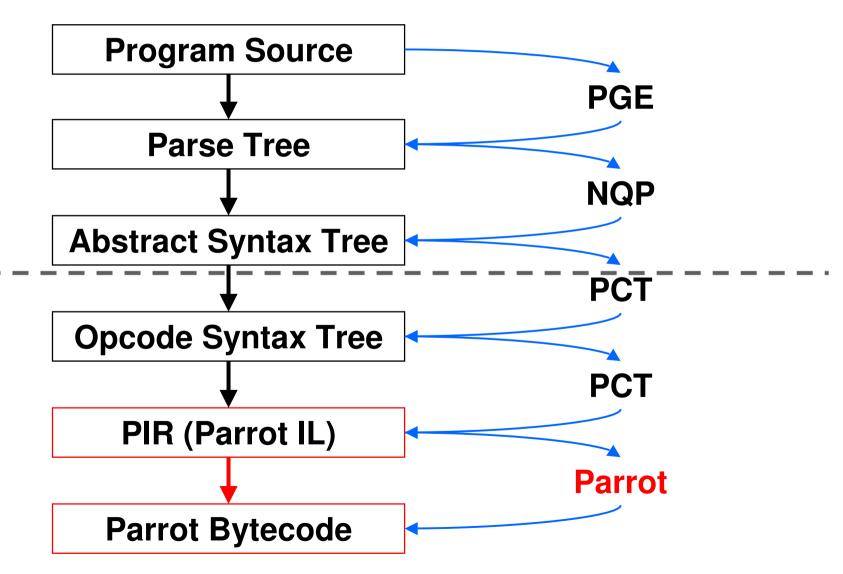

#### **PIR to Parrot Bytecode**

- The Parrot VM actually executes bytecode – a binary representation of the program
- It contains a compiler that turns PIR into Parrot Bytecode
- We can write the bytecode to disk so we can load it again in the future => don't need to compile our program every time => performance!

#### Languages

- •PCT is being used to build compilers for a range of languages...
  - •Perl 6 (Rakudo)
  - •PHP (Pipp)
  - Python (Pynie)
  - Ruby (Cardinal)
  - SmallTalk (ChitChat)
  - •LOLCODE

#### Yes, LOLCODE

HAI

CAN HAS STDIO?

I HAS A VAR

IM IN YR LOOP

UP VAR!!1

VISIBLE VAR

IZ VAR BIGGER THAN 10? KTHXBYE

IM OUTTA YR LOOP

**KTHXBYE** 

## Perl 6

### What is Perl 6?

- Perl 5 has been and continues to be very widely used
  - Perl community is still very active
  - Perl is less fashionable than it once was, but no less useful
- Perl 6 is a ground-up re-design and reimplementation of the language
- Not backward compatible

#### Why start from scratch?

- •Perl was first released in 1987
- It's now more than 20 years later; it'd be nice to think we learned a few things about languages in that time <sup>(3)</sup>
- Perl 5 internals are difficult to get into and extend
- Breaking backwards compatibility gives much more design freedom

## **Migration**

- As usual with Perl, There's More Than One Way To Do It
- Implementation of a Perl 5 to Perl 6 translator is underway
  - •Will retrain comments and all that a parser usually throws away
- Will be able to use Perl 5 modules from Perl 6

### Isn't it taking a while?

- •Yes, because...
  - It's a large and complex project
  - Doing some things that haven't been done in other languages before
  - Much is done by volunteers, though there has been and is some funding
- Perl 5 is still very powerful and being actively developed too

#### So What's New?

- Covering all of the new features of Perl
   6, along with the changes from Perl 5,
   would take quite a while
- Going to give you a very quick look at some of the highlights

## **Chained Comparisons**

•How often do you write stuff like:

```
if ($x >= 0 && $x <= 100) {
    ...
}
    ...
if 0 <= $x <= 100 {
    ...
}</pre>
```

 Note that we can drop the parentheses on the condition too

### Junctions

#### •How often do you write stuff like:

```
if ($drink eq 'Beer' || $drink eq 'Wine') {
    ...
}
    In Perl 6 that is just:
    if $drink eq 'Beer' | 'Wine' {
        ...
}
```

 Junction = something that you can use where you'd use a single value, but acts as all of them simultaneously

#### **Powerful New Object Model**

- Now syntax for declaring classes, attributes and methods
- The method call operator is now .

```
class Beer is Drink {
   has $.units;
   has $.type;

   method consume($consumer) {
     $consumer.alcohol += $.units;
     self.spill() if $consumer.drunk;
   }
}
```

#### New Signature Syntax

 Rather than just getting an array of parameters, you can write a signature

```
sub add($x, $y) {
    return $x + $y;
}
say add(37, 5); # 42
```

```
sub greet($name, :$greeting = 'Guten Tag') {
    say "$greeting, $name";
}
greet('Hans'); # Guten Tag, Hans
greet('Lena', greeting => 'Privet');
    # Privet, Lena
```

#### New Regex Syntax

- Many languages today use Perl Compatible Regular Expressions
- Regex are known for being rather, well, scary and line-noise-ish
- Perl 6 gives them a thorough reworking
- Easy to build reusable bits of regex and compose them

#### New Regex Syntax

- •Whitespace not matched as part of the regex now so space stuff out!
- •[...] is a non-capturing group
- •Put a literal in quotes, like elsewhere

regex Decimal { \d+ ['.' \d+]? };

•Build other regex out of it
regex Temperature { <Decimal> \s\* [C|F] };
regex HighTemp { 'High' \W+ <Temperature> }
regex LowTemp { 'Low' \W+ <Temperature> }

#### <u>Grammars</u>

- Can collect a bunch of regex together into grammars (like classes but with regex instead of methods)
- Good for building parsers
  - Unlike traditional regex, has control of backtracking
  - Auto-generates a lexer for you
- •Perl 6 will parse itself

#### **Multiple Dispatch**

•One name, different signatures

| <pre>sub win(Paper \$x, Stone \$y)</pre>    | { | True }             |
|---------------------------------------------|---|--------------------|
| <pre>sub win(Scissors \$x, Paper \$y)</pre> | { | True }             |
| <pre>sub win(Stone \$x, Scissors \$y)</pre> | { | True }             |
| <pre>sub win(Any \$x, Any \$y)</pre>        | { | <pre>False }</pre> |

- When you do a call, it dispatches to the best candidate
- All operators are really just multiple dispatch subs => overloading is just writing a multi-sub

## Rakudo

#### Rakudo vs. Perl 6

- Perl 6 is the name of the language
- Rakudo is an implementation of the Perl 6 language
- However, it's not the only one that is in progress, or that exists
- Pugs = Perl 6 in Haskell, currently not maintained
- kp6 and SMOP are two others

### Why "Rakudo"?

- Suggested by Damian Conway
- Some years ago, Con Wei Sensei introduced a new martial art in Japan named "The Way Of The Camel"
- In Japanese, this is "Rakuda-do"
- The name quickly became abbreviated to "Rakudo", which also happens to mean "paradise" in Japanese

#### <u>Status</u>

- Rakudo is not a complete implementation of Perl 6 yet
- However, all of the code that I showed in the previous section of the talk will run on Rakudo today...
- •...and much more.
- •Uses PCT, meaning much of it is in Perl 6 rules and a subset of Perl 6

## What's (Mostly) Implemented?

- •Variables: scalars, arrays, and hashes
- •Wide range of operators
- Conditionals and loops
- Subroutines with signatures
- Classes, attributes, methods, inheritance, delegation, roles and composition, runtime mix-ins
- Enumerations

### What's (Mostly) Implemented?

- Regexes and grammars
- Type constraints on variables, parameters and attributes
- Multiple dispatch (very much a work in progress, but getting there)
- Basic junction support (but much, much more to do here)
- Basic I/O

#### **Compilation To Bytecode**

- •You can compile your programs or modules down to Parrot bytecode
- Means you don't have to run the compiler every time you want to run the program
- Additionally, use mmap when it's available, so Parrot instances can share the bytecode file

#### mod perl6

- There is also basic support for writing Apache handlers in Perl 6 now
- mod\_parrot provides most of what is needed, and mod\_perl6 is a thin layer (written mostly in Perl 6 itself) on top of that
- •Easy to make mod\_your\_language
- •Yes, we do have mod\_lolcode ③

# Learning More

### Where To Learn More

- The Parrot Website http://www.parrot.org/
- The Parrot Blog recently had an 8-part PCT tutorial posted http://www.parrotblog.org/
- The Perl 6 implementation on Parrot (named Rakudo) has a site here http://www.rakudo.org/

## **Get Involved!**

- Join the Parrot and/or Perl 6 compiler mailing list
- Pop onto the IRC channel
- •Get the source and start hacking
  - Partial implementations of many languages – come and help us get your favorite one running on Parrot
  - •Or if you like C, lots of VM guts work

### Come!

 There will be a Perl Workshop, one day in Vienna, one day in Bratislava

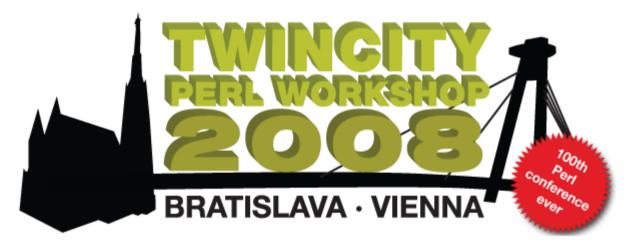

•7<sup>th</sup> and 8<sup>th</sup> of November

http://conferences.yapceurope.org/tcpw2008/

## Danke

## **Questions?**